## **Solutions des exercices pour la semaine du 22 mars 2021 T.P. du jeudi 25 mars : exercices 8, 10 et 16 du résumé 4**

**Problème 8** Montrons que l'É.D.P. 2  $\frac{u}{\mu} = k \left| \frac{\partial u}{\partial x} + A \frac{\partial u}{\partial y} + B u \right|$  $t \quad \partial x^2 \quad \partial x$  $\frac{\partial u}{\partial t} = k \left( \frac{\partial^2 u}{\partial x^2} + A \frac{\partial u}{\partial x} + B u \right)$  peut être transformée en

une équation de la chaleur « standard » (comme celle vue en classe) en posant  $u(x,t) = e^{\alpha x + \beta t} v(x,t)$  et en choisissant  $\alpha$  et  $\beta$  convenablement.

On va donc poser  $u(x,t) = e^{\alpha x + \beta t} v(x,t)$  et faire les calculs des dérivées partielles. On applique la règle du produit et trouve en omettant les variables dans *u* et dans *v* afin d'alléger l'écriture, donc en écrivant  $u = e^{\alpha x + \beta t}v$ 

$$
\frac{\partial u}{\partial t} = \frac{\partial}{\partial t} \left( e^{\alpha x + \beta t} v \right) = \beta e^{\alpha x + \beta t} v + e^{\alpha x + \beta t} \frac{\partial v}{\partial t} = e^{\alpha x + \beta t} \left( \beta v + \frac{\partial v}{\partial t} \right).
$$

$$
\frac{\partial u}{\partial x} = \frac{\partial}{\partial x} \left( e^{\alpha x + \beta t} v \right) = \alpha e^{\alpha x + \beta t} v + e^{\alpha x + \beta t} \frac{\partial v}{\partial x} = e^{\alpha x + \beta t} \left( \alpha v + \frac{\partial v}{\partial x} \right).
$$

$$
\frac{\partial^2 u}{\partial x^2} = \frac{\partial}{\partial x} \left( \frac{\partial u}{\partial x} \right) = \frac{\partial}{\partial x} \left( e^{\alpha x + \beta t} \left( \alpha v + \frac{\partial v}{\partial x} \right) \right) = \alpha e^{\alpha x + \beta t} \left( \alpha v + \frac{\partial v}{\partial x} \right) + e^{\alpha x + \beta t} \left( \alpha \frac{\partial v}{\partial x} + \frac{\partial^2 v}{\partial x^2} \right).
$$

$$
= e^{\alpha x + \beta t} \left( \alpha^2 v + 2\alpha \frac{\partial v}{\partial x} + \frac{\partial^2 v}{\partial x^2} \right).
$$

On substitue dans l'équation originale et obtient

$$
e^{\alpha x+\beta t} \left(\beta v+\frac{\partial v}{\partial t}\right)=k\left(e^{\alpha x+\beta t}\left(\alpha^2 v+2\alpha\frac{\partial v}{\partial x}+\frac{\partial^2 v}{\partial x^2}\right)+A\left(e^{\alpha x+\beta t}\left(\alpha v+\frac{\partial v}{\partial x}\right)\right)+Be^{\alpha x+\beta t}v\right).
$$

Le facteur exponential se simplifie et on a  
\n
$$
\beta v + \frac{\partial v}{\partial t} = k \left( \alpha^2 v + 2\alpha \frac{\partial v}{\partial x} + \frac{\partial^2 v}{\partial x^2} + A \alpha v + A \frac{\partial v}{\partial x} + B v \right).
$$

Ce qui se réécrit comme

$$
\frac{\partial v}{\partial t} = k \frac{\partial^2 v}{\partial x^2} + (2\alpha k + Ak) \frac{\partial v}{\partial x} + (k \alpha^2 + k A \alpha + k B - \beta)v.
$$

Alors afin de revenir au problème standard, on doit choisir les constantes  $\alpha$  et  $\beta$  telles que

$$
\begin{cases} 2\alpha k + Ak = 0 \\ k\alpha^2 + kA\alpha + kB - \beta = 0 \end{cases}
$$

Puisque *k* est non nul, alors la solution de la première équation est  $\alpha = -\frac{\Delta}{2}$  $\alpha = -\frac{A}{A}$  et en portant dans

la seconde, on trouve  $(A^2-4B)$ . 4  $k(A^2 - 4B)$  $\beta$ −  $=-\frac{N(1+1/2)}{1}$ . Il est intéressant de voir qu'un système symbolique a intérêt à *connaître* la valeur d'un paramètre : voir la figure 1 en se rappelant que Nspire ne porte pas attention aux lettres majuscules.

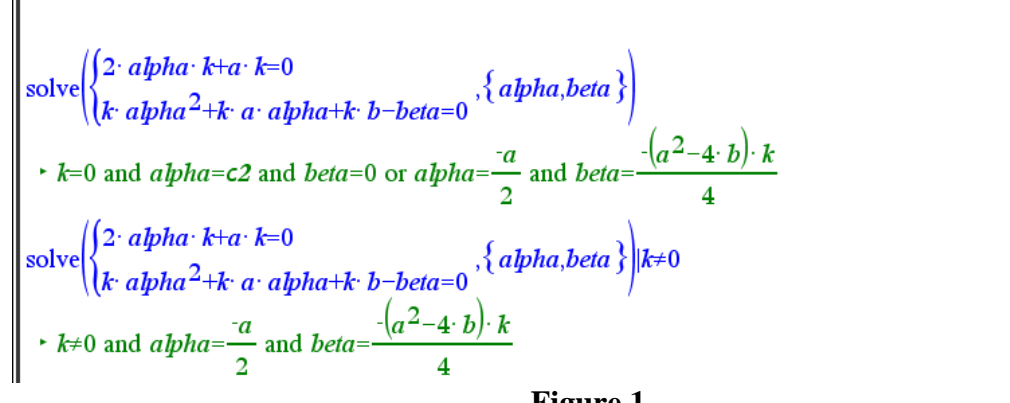

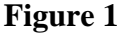

**Problème 10** *Équation de la chaleur* Cas où la température aux extrémités est différente. Résolvons le problème

$$
\begin{cases}\n\frac{\partial u}{\partial t} = c^2 \frac{\partial^2 u}{\partial x^2} & \text{pour} \quad 0 < x < L, \ t > 0 \\
u(x, 0) = f(x) & \text{pour} \quad 0 \le x \le L \\
u(0, t) = T_1, \ u(L, t) = T_2 & \text{pour} \quad t > 0\n\end{cases}
$$

L'indice donné est de poser  $u(x,t) = U(x,t) + \varphi(x)$  et choisir  $\varphi(x)$  de façon à revenir au problème standard. Alors cela mène à la nouvelle É.D.P.

$$
\frac{\partial U}{\partial t} = c^2 \left( \frac{\partial^2 U}{\partial x^2} + \varphi''(x) \right).
$$

On va donc choisir la fonction  $\varphi$  telle que  $\varphi''(x) = 0$ . Donc prenons  $\varphi(x) = a x + b e t$ arrangeons-nous pour avoir des conditions aux frontières égales à 0. On veut que

$$
\begin{cases} U(0,t) = 0\\ U(L,t) = 0 \end{cases}
$$

Mais

$$
\begin{cases}\nU(0,t) = u(0,t) - \varphi(0) = T_1 - b \\
U(L,t) = u(L,t) - \varphi(L) = T_2 - a L - b\n\end{cases} \Rightarrow \begin{cases}\nb = T_1 \text{ et } a = \frac{T_2 - T_1}{L}.\n\end{cases}
$$

Par conséquent, pour résoudre le problème

$$
\begin{cases}\n\frac{\partial u}{\partial t} = c^2 \frac{\partial^2 u}{\partial x^2} & \text{pour} \quad 0 < x < L, \ t > 0 \\
u(x, 0) = f(x) & \text{pour} \quad 0 \le x \le L \\
u(0, t) = T_1, \ u(L, t) = T_2 & \text{pour} \quad t > 0\n\end{cases}
$$

on pose le changement de variable  $u(x,t) = U(x,t) + \varphi(x)$  avec  $\varphi(x) = \left(\frac{T_2 - T_1}{T_1}\right) x + T_1$  $\varphi(x) = \left(\frac{T_2 - T_1}{L}\right) x + T_1$  qui nous amène au problème connu

$$
\begin{cases}\n\frac{\partial U}{\partial t} = c^2 \frac{\partial^2 U}{\partial x^2} & \text{pour} \quad 0 < x < L, \ t > 0 \\
U(x, 0) = f(x) - \varphi(x) & \text{pour} \quad 0 \le x \le L \\
U(0, t) = 0, \ U(L, t) = 0 & \text{pour} \quad t > 0\n\end{cases}
$$

**Problème 16** *Propriétés de la convolution***.** Posons

$$
y(t) = \int_{-\infty}^{\infty} x(\tau) h(t-\tau) d\tau = x(t) * h(t)
$$

Remarquons que si *x* et *h* sont 2 fonctions absolument sommables, alors *y* l'est aussi puisque  $\frac{1}{2}$  and  $\frac{1}{2}$  and  $\frac{1}{2}$  a

$$
y(t) = \int_{-\infty}^{\infty} x(\tau)h(t-\tau) d\tau = x(t) * h(t)
$$
  
que si *x* et *h* sont 2 fonctions absolutment sommables, alors *y* l'est  

$$
\left| \int_{-\infty}^{\infty} y(t) dt \right| = \left| \int_{-\infty}^{\infty} \int_{-\infty}^{\infty} x(\tau)h(t-\tau) d\tau dt \right| \le \int_{-\infty}^{\infty} \int_{-\infty}^{\infty} |x(\tau)h(t-\tau)| d\tau dt = \int_{\frac{t-\tau=s}{dt=ds}}^{\infty} |x(\tau)| d\tau ds = \int_{-\infty}^{\infty} |x(t)| dt \cdot \int_{-\infty}^{\infty} |h(t)| dt < \infty.
$$

De plus, on peut écrire que *y* est la sortie correspondant à l'entrée *x* d'un système LIT dont *h* désigne la réponse impulsionnelle. Démontrons les propriétés suivantes :

**a)** 
$$
(c x)(t) * h(t) = x(t) * (c h)(t) = c \cdot y(t) \quad (c \in \mathbb{R})
$$

Rappelons au départ que si *c* est une constante et si *x* est une fonction de la variable de *t*, alors la fonction *c x* est définie par  $(c x)(t) = c \cdot x(t)$ . Alors

$$
(c\ x)(t) * h(t) = \int_{-\infty}^{\infty} (c\ x)(\tau) h(t-\tau) d\tau = \int_{-\infty}^{\infty} c \cdot x(\tau) h(t-\tau) d\tau
$$

$$
= c \cdot \int_{-\infty}^{\infty} x(\tau) h(t-\tau) d\tau = c \cdot (x(t) * h(t)) = c \cdot y(t).
$$

On aurait aussi pu mettre le facteur « *c* » devant la fonction « *h* » et obtenir l'égalité du milieu :

$$
\int_{-\infty}^{\infty} c \cdot x(\tau) h(t-\tau) d\tau = \int_{-\infty}^{\infty} x(\tau) c \cdot h(t-\tau) d\tau = \int_{-\infty}^{\infty} x(\tau) (ch)(t-\tau) d\tau = x(t) * (ch)(t).
$$

**b)** La convolution est commutative, associative et distributive :

$$
x(t) * h(t) = h(t) * x(t)
$$
  
\n
$$
x(t) * (h_1(t) * h_2(t)) = (x(t) * h_1(t)) * h_2(t)
$$
  
\n
$$
x(t) * (h_1(t) + h_2(t)) = x(t) * h_1(t) + x(t) * h_2(t)
$$

En effet, la commutativité va résulter d'un changement de variables et du fait que lorsqu'on intervertit les bornes d'intégration, on change le signe devant l'intégrale : si l'on pose  $\alpha$  =  $t - \tau$ , alors  $d\alpha = -d\tau$  et donc

$$
x(t)*h(t) = \int_{-\infty}^{\infty} x(\tau)h(t-\tau) d\tau = \int_{-\infty}^{-\infty} x(t-\alpha)h(\alpha)(-d\alpha) = \int_{-\infty}^{\infty} h(\alpha) x(t-\alpha) d\alpha = h(t)*x(t).
$$

La distributivité découle directement de la linéarité de l'intégrale :

$$
x(t)*(h_1(t) + h_2(t)) = \int_{-\infty}^{\infty} x(\tau) (h_1(t-\tau) + h_2(t-\tau)) d\tau = \int_{-\infty}^{\infty} (x(\tau)h_1(t-\tau) + x(\tau)h_2(t-\tau)) d\tau = \int_{-\infty}^{\infty} x(\tau)h_1(t-\tau) d\tau + \int_{-\infty}^{\infty} x(\tau)h_2(t-\tau) d\tau = x(t)*h_1(t) + x(t)*h_2(t).
$$

En ce qui concerne l'associativité, nous allons calculer chaque membre de l'égalité à prouver et voir qu'ils sont bien égaux. Nous allons aussi permuter l'ordre d'intégration lorsqu'une intégrale double va apparaître. Posons  $h(t) = h_1(t) * h_2(t)$ . Alors

$$
h(t) = \int_{-\infty}^{\infty} h_1(\tau) h_2(t-\tau) d\tau.
$$

Ainsi

$$
x(t) * h(t) = x(t) * (h_1(t) * h_2(t)) = \int_{-\infty}^{\infty} x(\alpha) h(t - \alpha) d\alpha =
$$

$$
\int_{-\infty}^{\infty} x(\alpha) \left( \int_{-\infty}^{\infty} h_1(\tau) h_2(t - \alpha - \tau) d\tau \right) d\alpha = \int_{-\infty}^{\infty} \int_{-\infty}^{\infty} x(\alpha) h_1(\tau) h_2(t - \alpha - \tau) d\tau d\alpha.
$$

Posons  $y(t) = x(t) * h_1(t)$ . Alors

$$
y(t) = \int_{-\infty}^{\infty} x(\beta) h_1(t - \beta) d\beta.
$$

Ainsi

$$
y(t) * h_2(t) = (x(t) * h_1(t)) * h_2(t) = \int_{-\infty}^{\infty} y(\gamma) h_2(t - \gamma) d\gamma =
$$
  

$$
\int_{-\infty}^{\infty} \left( \int_{-\infty}^{\infty} x(\beta) h_1(\gamma - \beta) d\beta \right) h_2(t - \gamma) d\gamma = \int_{-\infty}^{\infty} \int_{-\infty}^{\infty} x(\beta) h_1(\gamma - \beta) h_2(t - \gamma) d\beta d\gamma.
$$

En remplaçant la lettre  $\alpha$  par la lettre  $\beta$  dans  $\int x(\alpha) h_1(\tau) h_2(t-\alpha-\tau) d\tau d\alpha$ , ∞ ∞ −∞ −∞  $\int \int x(\alpha) h_1(\tau) h_2(t-\alpha$ nous avons

donc que

letter 
$$
\alpha
$$
 par la letter  $\beta$  dans 
$$
\int_{-\infty}^{\infty} \int_{-\infty}^{\infty} x(\alpha) h_1(\tau) h_2(t - \alpha - \tau) d\tau d\alpha
$$
, n

\n
$$
x(t) * (h_1(t) * h_2(t)) = \int_{-\infty}^{\infty} \int_{-\infty}^{\infty} x(\beta) h_1(\tau) h_2(t - \beta - \tau) d\tau d\beta.
$$

En permutant l'ordre d'intégration dans  $\int x(\beta) h_1(\gamma - \beta) h_2(t - \gamma) d\beta d\gamma$ , −∞−∞  $\int \int x(\beta) h_1(\gamma-\beta) h_2(t-\gamma)$ nous avons

donc que  $(x(t) * h_1(t)) * h_2(t) = \int x(\beta) h_1(\gamma - \beta) h_2(t - \gamma) d\gamma d\beta$ . ∞ ∞ −∝ −∞ \*  $h(t)$  | \*  $h_0(t) = 1 + x(t)h_0(v \int \int x(\beta) h_1(\gamma-\beta) h_2(t-\beta)$ 

intérieure, on effectue le changement de variables  $\tau = \gamma - \beta$  ( $\beta$  constante) et alors  $d\tau = d\gamma$ et  $\frac{1}{2}$ 

$$
(t) * h_1(t) * h_2(t) = \iint_{-\infty}^{\infty} x(\beta) h_1(\gamma - \beta) h_2(t - \gamma) d\gamma d\beta.
$$
 Dans l'intégrale  
ffectue le changement de variables  $\tau = \gamma - \beta$  ( $\beta$  constante) et alors  $d\tau = d\gamma$   

$$
(x(t) * h_1(t)) * h_2(t) = \int_{-\infty}^{\infty} \int_{-\infty}^{\infty} x(\beta) h_1(\tau) h_2(t - (\tau + \beta)) d\tau d\beta,
$$

ce qui termine la preuve.

**c)** La « fonction » de Dirac en est l'élément neutre et la fonction échelon-unité a l'effet d'un intégrateur :

$$
x(t) * \delta(t) = x(t); \qquad x(t) * u(t) = \int_{-\infty}^{t} x(\tau) d\tau.
$$

On peut dire que c'est par définition que la « fonction » de Dirac est l'élément neutre de la convolution. En effet, pour effectuer une convolution, comment s'y prend-on? On a un signal *x*(*t*) qu'on échantillonne en considérant une fonction « approximate unit-impulse »

dénotée  $\tilde{\delta}(t)$  et définie par  $\frac{1}{\varepsilon}(u(t)-u(t+\varepsilon))$  où « *u* » est la fonction échelon-unité de

Heaviside et où  $\varepsilon$  sera la largeur de la subdivision servant à échantillonner (la « période » d'échantillonnage). Dans la figure 2, c'est la fonction delta (qui dépend de deux variables) qui joue le rôle de  $\delta(t)$ . On échantillonne le signal  $x(t)$  en le remplaçant par

$$
\tilde{x}(t) = \sum_{k=-\infty}^{\infty} x(k \varepsilon) \, \tilde{\delta}(t - k \varepsilon) \, \varepsilon.
$$

C'est la fonction « f app » ci-bas qui permet d'échantillonner une fonction «  $f$  » de la variable «  $t$  », de période d'échantillonnage «  $\varepsilon$  ». Pour faire un graphique, la série infinie est remplacée par une somme de −*p* à *p*.

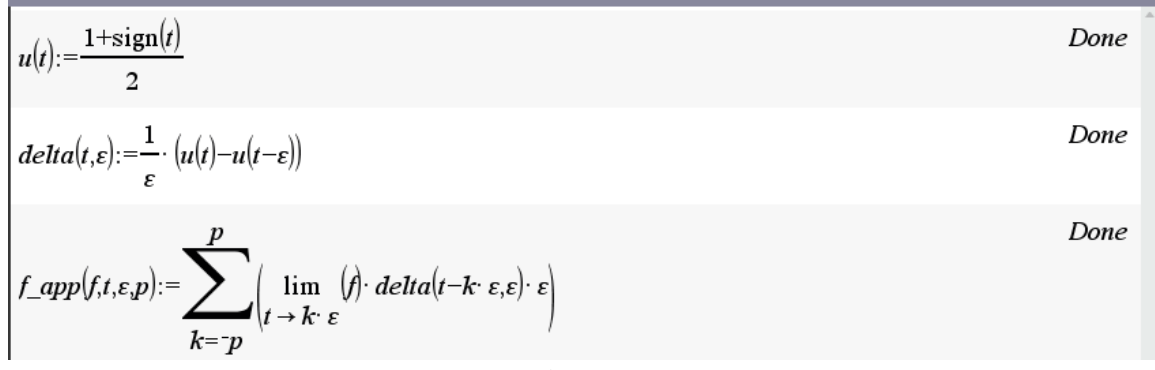

**Figure 2**

En passant à la limite, on a donc

$$
x(t) = \lim_{\varepsilon \to 0} \tilde{x}(t) = \lim_{\varepsilon \to 0} \sum_{k=-\infty}^{\infty} x(k \varepsilon) \, \tilde{\delta}(t - k \varepsilon) \, \varepsilon = \int_{-\infty}^{\infty} x(\tau) \, \delta(t - \tau) \, d\tau = x(t) * \delta(t).
$$

On peut visualiser par l'exemple suivant où l'on a choisi le signal  $x(t) = \sin(t)$  et pris la période d'échantillonnage  $\varepsilon = 0.2$  et  $p = 100$ :

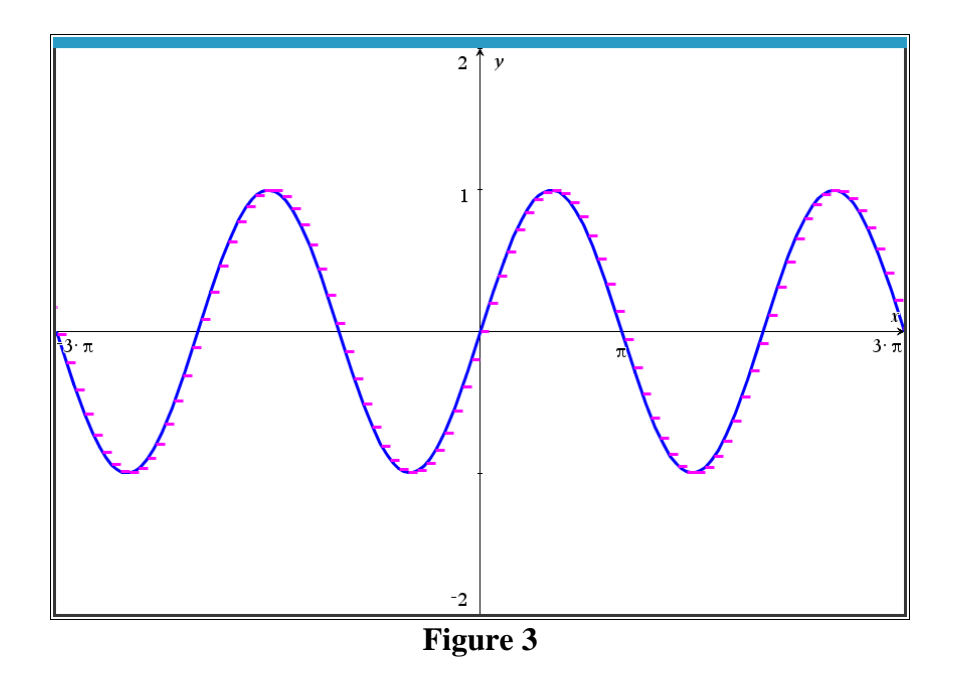

Finalement, la fonction de Heaviside a bien l'effet d'un intégrateur. En effet, comme  $u(x)$  < 0 lorsque *x* est négatif, on a

$$
\text{Equation 1: } \mathcal{L} = \int_{-\infty}^{\infty} x(\tau) u(t - \tau) \, d\tau = \int_{-\infty}^{t} x(\tau) \, d\tau.
$$

**d)** Modification de la variable *t* :

\n Changement d'échelle: 
$$
y(ct) = c \, x(ct) * h(ct)
$$
  $(c > 0)$ \n

\n\n Translation:  $y(t - t_1 - t_2) = x(t - t_1) * h(t - t_2)$ \n

\n\n Renversement du temps:  $y(-t) = x(-t) * h(-t)$ \n

En effet : soit *c* positif et définissons les fonctions  $y_1$ ,  $x_1$  et  $h_1$  respectivement par<br>  $y_1(t) = y(ct)$ ,  $x_1(t) = x(ct)$  et  $h_1(t) = h(ct)$ .

$$
y_1(t) = y(ct),
$$
  $x_1(t) = x(ct)$  et  $h_1(t) = h(ct).$ 

Alors

1 1 1 1 *x ct h ct x t h t x h t d x c h ct c d* ( ) ( ) ( ) ( ) ( ) ( ) ( ) ( ) . − − = = − = −

Donc

$$
c\,x(ct)*h(ct) = c \int_{-\infty}^{\infty} x(c\,\tau)\,h(ct-c\,\tau)\,d\tau = \int_{-\infty}^{\infty} x(c\,\tau)\,h(ct-c\,\tau)\,d(c\,\tau) = \int_{-\infty}^{\infty} x(\alpha)h(ct-\alpha)d\alpha = y(ct).
$$
  
Pour la translation : posons  $x_1(t) = x(t-t_1)$  et  $h_1(t) = h(t-t_2)$ . Alors

$$
x(t-t_1) * h(t-t_2) = x_1(t) * h_1(t) = \int_{-\infty}^{\infty} x_1(\tau) h_1(t-\tau) d\tau = \int_{-\infty}^{\infty} x(\tau-t_1) h(t-\tau-t_2) d\tau.
$$
  
Puisque  $y(t) = \int_{-\infty}^{\infty} x(\alpha) h(t-\alpha) d\alpha$ , alors  

$$
y(t-t_1-t_2) = \int_{-\infty}^{\infty} x(\alpha) h(t-t_1-t_2-\alpha) d\alpha = \int_{\tau-\alpha+t_1}^{\infty} \int_{-\infty}^{\infty} x(\tau-t_1) h(t-t_2-\tau) d\tau.
$$

↓

Et pour le renversement du temps, posons  $x_1(t) = x(-t)$  et  $h_1(t) = h(-t)$ . Alors

$$
y(t-t_1-t_2) = \int_{-\infty}^{\infty} x(\alpha)h(t-t_1-t_2-\alpha) d\alpha = \int_{\tau=\alpha+1}^{\infty} x(\tau-t_1)h(t-t_2-\tau) d\tau.
$$
  
\nWe represent the terms,  $\rho$  is a constant, we can use the following equations:\n
$$
x_1(t) = x(-t) \quad \text{Let} \quad h_1(t) = h(-t).
$$
\nA  
\n
$$
x(-t) * h(-t) = x_1(t) * h_1(t) = \int_{-\infty}^{\infty} x_1(\alpha)h_1(t-\alpha) d\alpha = \int_{-\infty}^{\infty} x(-\alpha)h(\alpha-t) d\alpha
$$
\n
$$
= \int_{-\infty}^{\infty} x(\tau)h(-\tau-t)(-\tau) d\tau = \int_{-\infty}^{\infty} x(\tau)h(-t-\tau) d\tau = y(-t).
$$

**e**) Si  $x(t) = 0$  en dehors de [*a*, *b*], si  $h(t) = 0$  en dehors de [*c*, *d*], alors  $y(t) = 0$  en dehors de  $[a + c, b + d]$ .

En effet : on a

$$
\frac{1}{t} \int_{t-\infty}^{\infty} x(\tau)h(-\tau - t)(-\tau) d\tau = \int_{-\infty}^{\infty} x(\tau)h(-t - \tau) d\tau = y(-t).
$$
\nii  $x(t) = 0$  en dehors de  $[a, b]$ , si  $h(t) = 0$  en dehors de  $[c, d]$ , alors  $y(t) = 0$  en dehors de  $c, b + d$ ].

\neffet : on a

\n
$$
y(t) = \int_{-\infty}^{\infty} x(\tau)h(t-\tau) d\tau = \int_{-\infty}^{a} x(\tau)h(t-\tau) d\tau + \int_{a}^{b} x(\tau)h(t-\tau) d\tau + \int_{b}^{\infty} x(\tau)h(t-\tau) d\tau.
$$
\ns puisque le signal  $x$  est nul en dehors de l'intervalle  $[a, b]$ , alors

Mais puisque le signal *x* est nul en dehors de l'intervalle [*a*, *b*], alors

$$
y(t) = \int_{a}^{b} x(\tau) h(t-\tau) d\tau.
$$

Donc on sait que  $a < \tau < b$ . Maintenant, le signal h est nul en dehors de l'intervalle [c, d]. Si  $t < a + c$ , alors puisque  $-\tau < -a$ , on a donc  $t - \tau < a + c - a = c$  et donc  $h(t - \tau) = 0$ . Si  $t > b + d$ , alors puisque  $-\tau > -b$ , on a donc  $t - \tau > b + d - b = d$  et donc  $h(t - \tau) = 0$ . Par conséquent,  $y(t) = 0$  en dehors de  $[a + c, b + d]$ .

Donnons un exemple de cela en prenant comme signaux deux « portes » ou fonctions indicatrices d'intervalle. Dans Npsire, on peut évidemment les définir via le modèle de fonctions par morceaux. La convolution au sens général (donc celui de cet exercice) est définie dans la librairie kit\_ets\_mb et porte le nom de convol\_gen : voir la figure 4 où l'on voit que la convolution des 2 signaux qui sont chacun à support compact est bien nulle en dehors de l'intervalle  $[a + c, b + d]$ . Dans notre exemple,  $[a, b] = [-2, 1]$  tandis que l'intervalle [*c*, *d*] est [−3, 3].

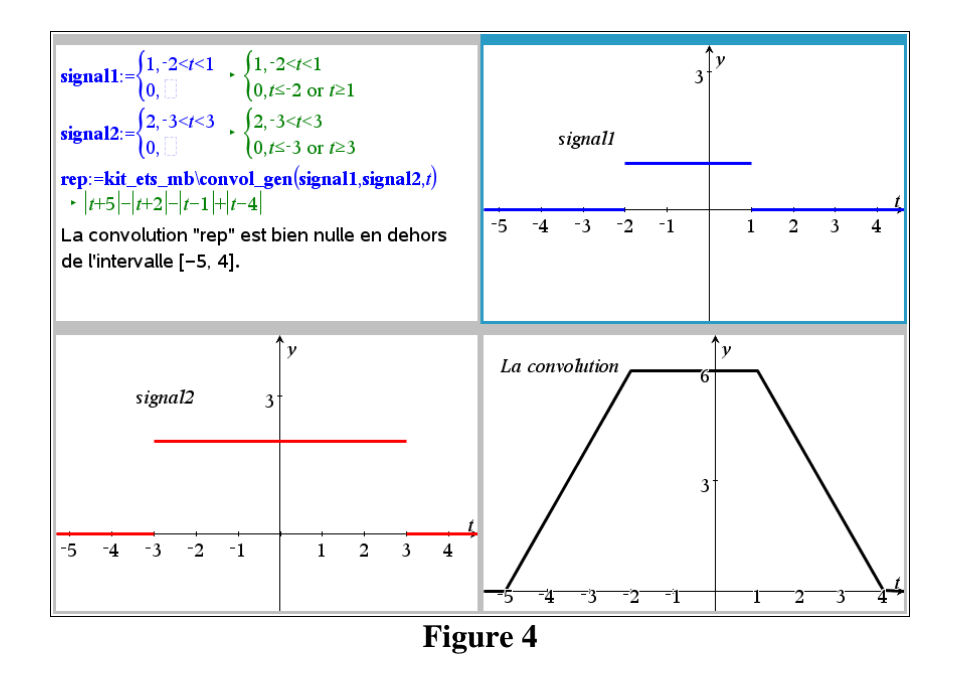

**f)** Les exponentielles sont des fonctions propres d'un système LIT : plus précisément, si  $x(t) = e^{\lambda t}$ , alors  $y(t) = H(\lambda)e^{\lambda t}$  avec la valeur propre  $H(\lambda) = \int h(\tau)e^{-\lambda \tau} d\tau$ ∝  $= H(\lambda)e^{\lambda t}$  avec la valeur propre  $H(\lambda) = \mathbb{I} h(\tau)e^{-\lambda t}$ −∝  $=\int$ .

Et si  $x(t) = e^{i\omega t}$ , alors  $y(t) = H(\omega)e^{i\omega t}$  avec  $H(\omega)$  la transformée de Fourier de  $h(t)$ .

En effet, si  $x(t) = e^{\lambda t}$ , alors

$$
y(t) = H(\omega)e \quad \text{avec } H(\omega) \text{ is transamine the round}
$$
\n
$$
y(t) = \int_{-\infty}^{\infty} x(\alpha)h(t-\alpha) \, d\alpha = \int_{-\infty}^{\infty} e^{\lambda\alpha} h(t-\alpha) \, d\alpha
$$
\n
$$
= \int_{-\infty}^{\infty} e^{\lambda(t-\tau)} h(\tau)(-d\tau) = e^{\lambda t} \int_{-\infty}^{\infty} e^{-\lambda\tau} h(\tau) \, d\tau.
$$

Et si  $x(t) = e^{i\omega t}$  alors

$$
y(t) = \int_{-\infty}^{\infty} x(\alpha)h(t-\alpha) d\alpha = \int_{-\infty}^{\infty} e^{i\omega\alpha}h(t-\alpha) d\alpha
$$

$$
= \int_{-\infty}^{\infty} e^{i\omega(t-\alpha)}h(\tau)(-d\tau) = e^{i\omega t} \int_{-\infty}^{\infty} e^{-i\omega\tau}h(\tau) d\tau.
$$

Si l'on laisse faire le facteur 1  $\frac{d}{dx}$ , on voit bien qu'on a trouvé  $y(t) = H(\omega)e^{i\omega t}$ .